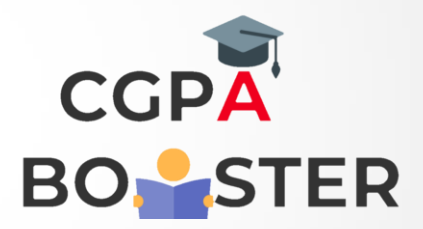

## Solution Code

import java.util.Scanner;

```
class Compare_Strings
{
   public static void main(String args[])
   {
     String s1, s2;
```
Scanner in = new Scanner(System.in);

```
 System.out.println("Enter the first string");
s1 = in.nextLine();
```
 System.out.println("Enter the second string");  $s2 = in.nextLine()$ ;

```
if (s1.compareTo(s2) > 0)
```
 System.out.println("First string is greater than second."); else if ( s1.compareTo(s2) < 0 )

 System.out.println("First string is smaller than second."); else

System.out.println("Both strings are equal.");

```
 }
```
}

Coding Lab – CGPA Booster